# **docket** Assignment 6: Medium-fi Prototyping

Irene Hsu, Ke Xu, Jessica Zhang

### docket: "Bringing ideas to life"

For people of all demographics and career paths, the bustle of everyday life leaves little time and energy for personal side projects.

**docket** is a public platform that tracks the progress of projects and allows users to support one another's projects for inspiration and motivation. Through documentation and social interaction, **docket** aims to keep users accountable for the success of their own and of others' projects.

### **Task 1:** Follow inspiring projects (medium)

### **Originally**

Users come to look for inspiration.

## **Task 2:** Add a public quicknote (complex)

### **Originally**

Users document their projects.

## **Task 3:** Look over project page (simple)

### **Originally**

Users motivate themselves

# **Major Design Change 1:**  Simplified feed

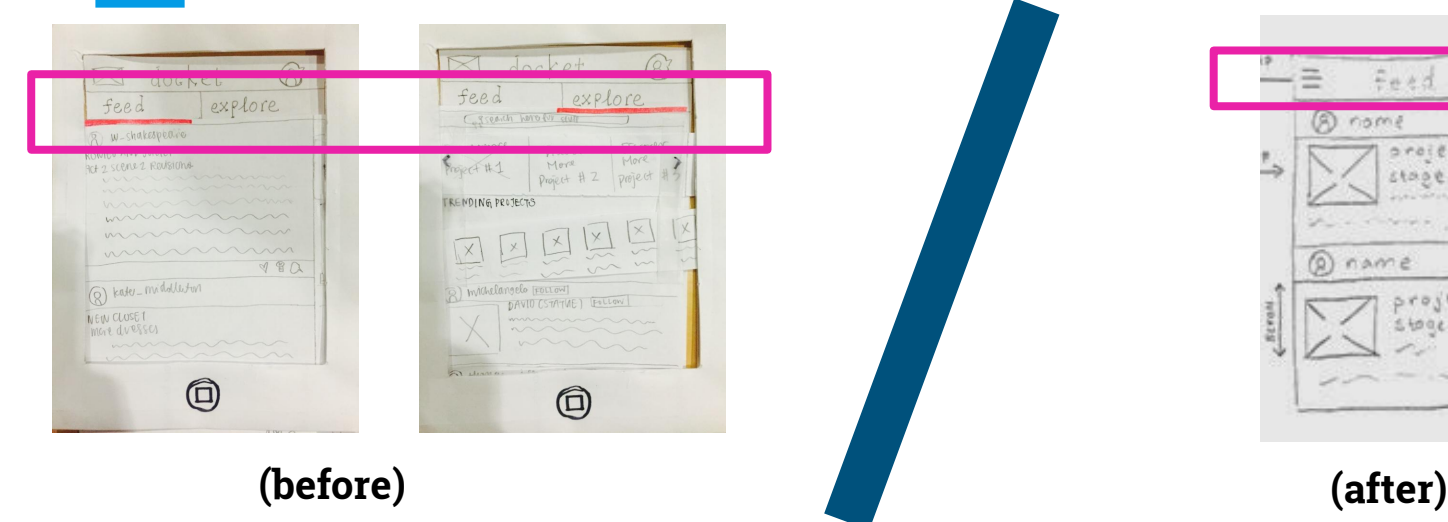

**One "explore" page with a mix of followed & suggested projects** -Smart algorithm will compile feed based on onboarding preferences -Make the inspiration stage less confusing

# **Major Design Change 2:**  Simplified social interactions

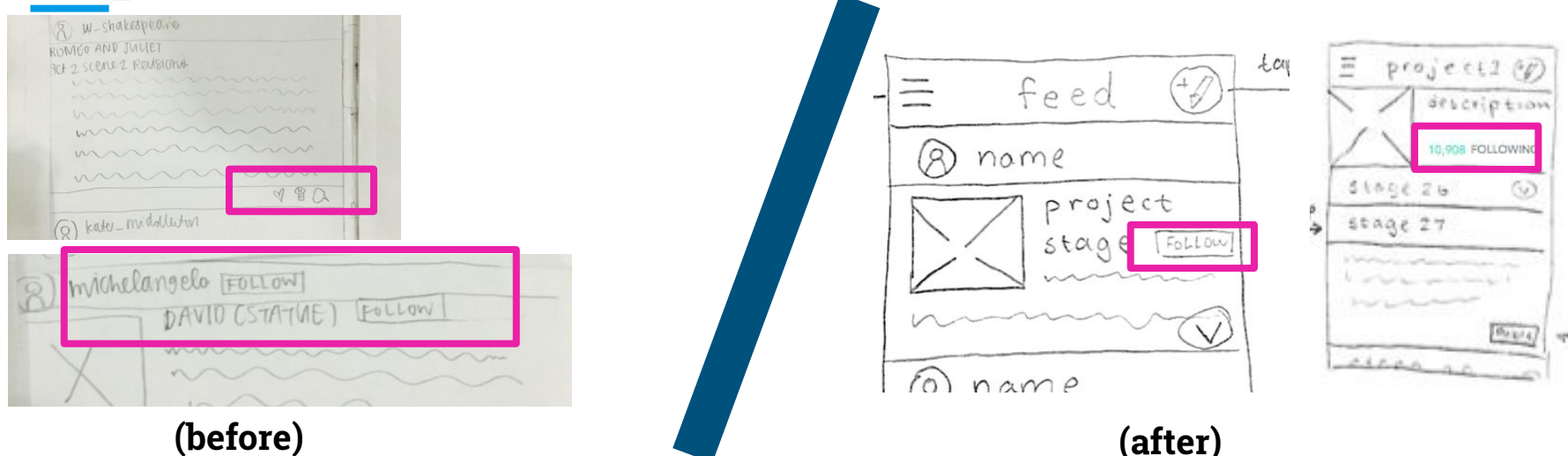

#### **One action for social interaction: FOLLOW PROJECT**

- -Decrease the focus on stats
- -Make social interaction less confusing

# **Major Design Change 3:**  Simplified navigation

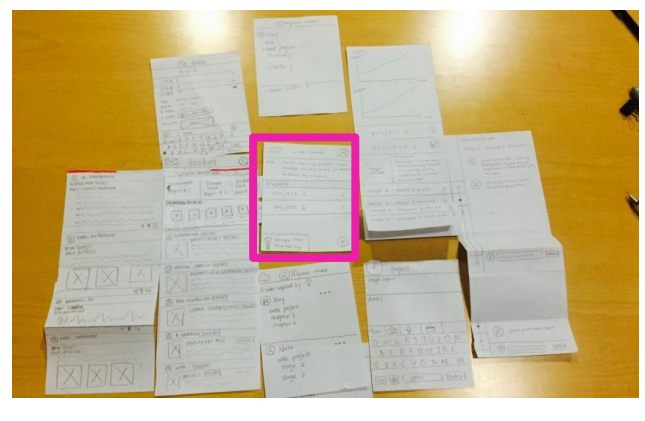

**(before)**

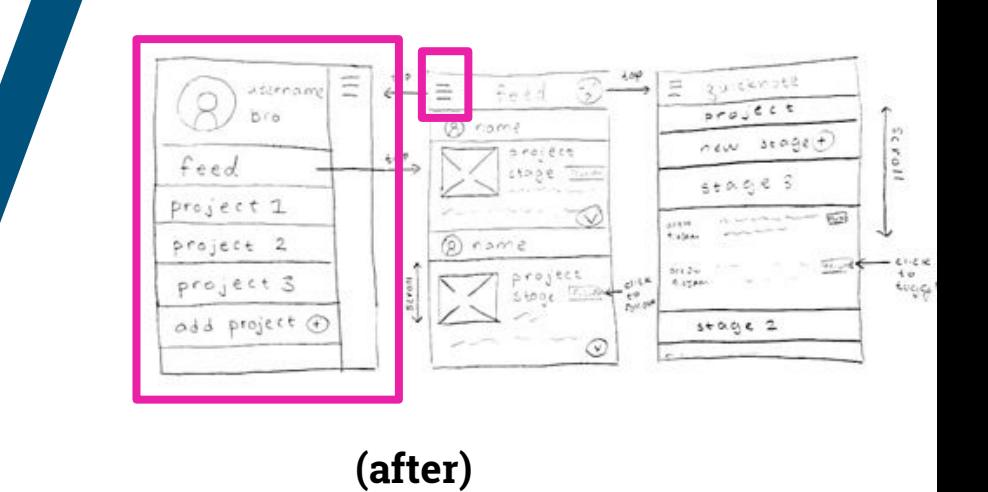

### **Sidebar**

-reduces amount of swiping -makes all pages more accessible

#### a camus am a writer of books, short stories, philosophy, etc. **ROME** Explore A desc In pena Projects For me Following  $\odot$ **MOON** First M This is a Beetho 10 2015<sub>V</sub> Spring Settings I've add interest  $\rightarrow$ Logout

**Task Flow 1:**

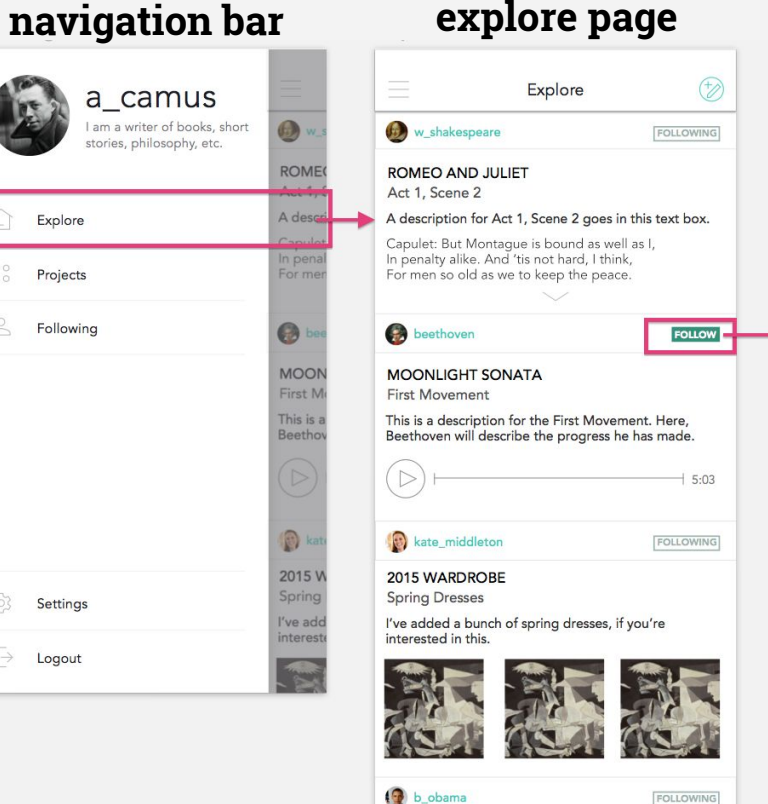

**FOLLOWING** 

**HEALTH CARE** New Updates from Congress

# Follow inspiring projects

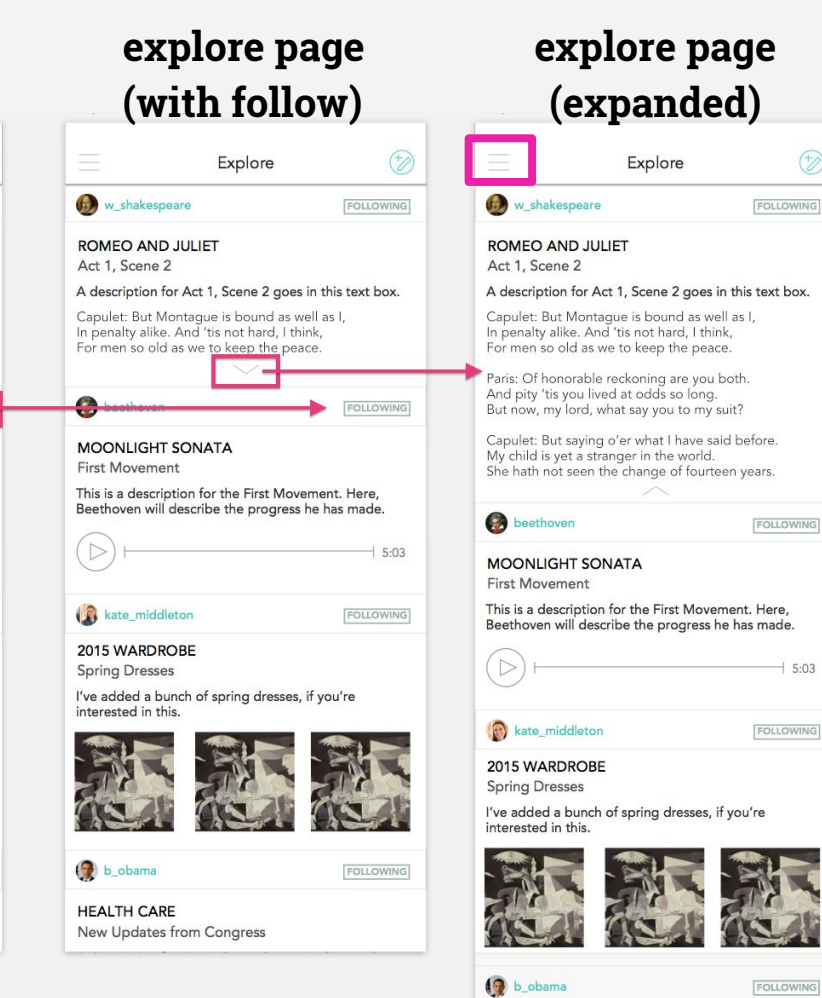

**HEALTH CARE New Updates from Congress**   $\circledcirc$ 

 $+ 5:03$ 

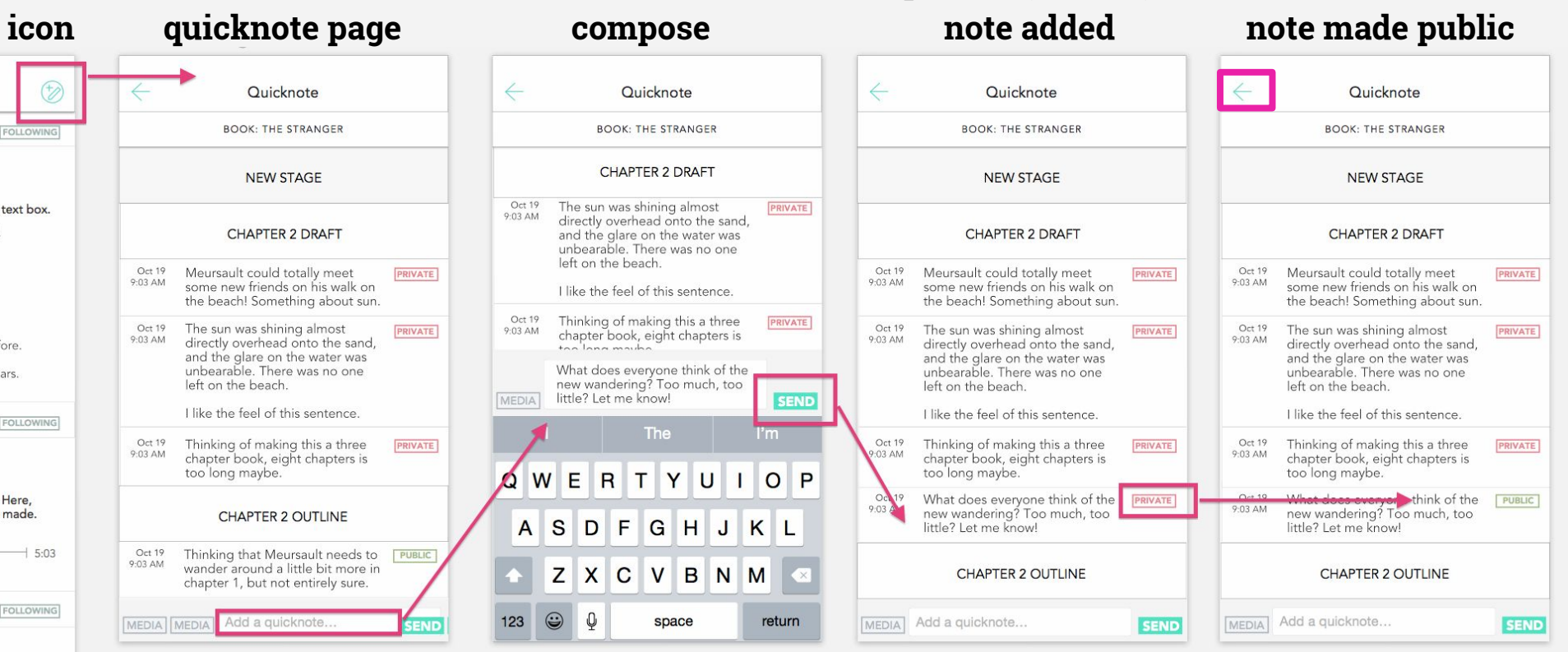

**private (default)** 

# **Task Flow 2:** Add public quicknote

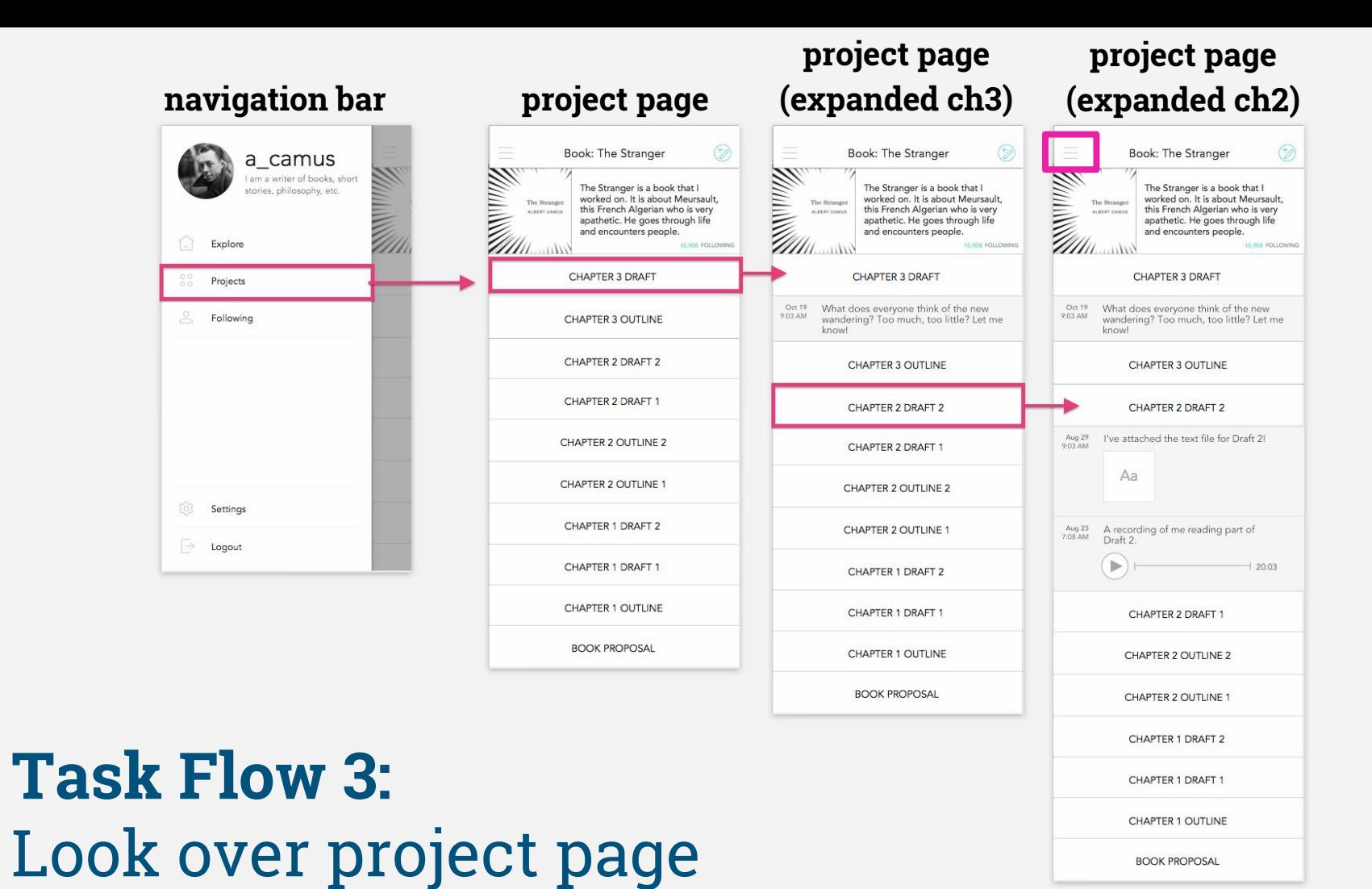

### **Prototype:** Tools

### **Sketch**

- -lay out pages
- -templates and icons
- -finnicky ordering and layer group collapsing
- -no page transition
- **InVision**
- -order task flow
- -clarify user gestures
- -buggy upload
- -screens disappear

### **Prototype:** Limitations/Tradeoffs

-some gestures simplified (InVision limitations) -animations simplified/left out (InVision limitations)

-users' profile pages left out (simplify taskflow) -single project (simplify taskflow) -adding media functionality left out (simplify taskflow)

### **Prototype:** Wizard-of-Oz and Hard-code

### **Wizard-of-Oz**

-none

### **Hard-Coded Features**

- -mock users
- -mock projects
- -mock project stages
- -mock descriptions

## **Prototype:** Link

<https://invis.io/3H4QV7S4N>